## **TDT4127 Programming and Numerics Week 38**

Equation solving

Algorithms: Newton's method, secant method

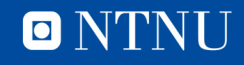

### **News**

- **Exercises** are now scheduled for hand-in on Mondays
	- Due to better capacity of teaching assistants on Mondays
- **QueueMe** is replaced by blackboards/pen and paper
- **Lectures** will stay at this time and location
- Remember that you can ask questions on **Piazza**
	- Our teaching assistants will answer as quickly as they can
	- Allows your questions to help others
	- Reduces load on teaching assistants vs. email

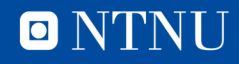

# **Learning goals**

- Goals
	- Solving equations numerically
		- Algorithm statements
			- *Newton's method, secant method*
		- Implementation tips
		- Convergence analysis *next week*

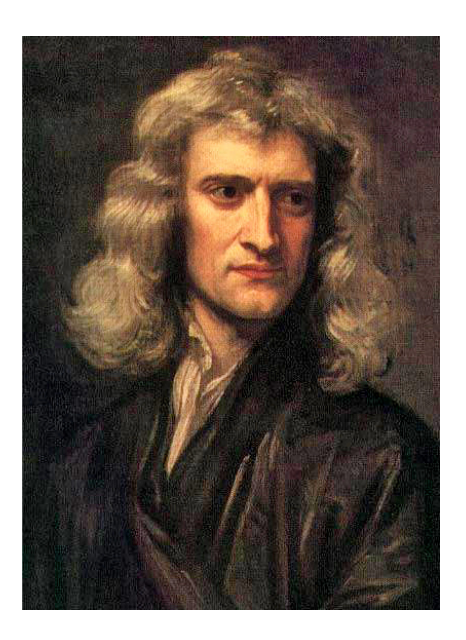

- Curriculum
	- Exercises 3 and 5

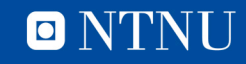

# **Solving equations numerically**

• The prototypical equation to solve:

 $f(x) = 0$ 

– *Any other equation* can be reduced to this; if we wish to solve  $g(x) = h(x)$ 

for x, simply reduce it to  $f(x) = 0$  by setting  $f(x) = g(x) - h(x)$ .

- For now, we consider one-dimensional equations.
	- More dimensions to come in week 42!
- Many different algorithms exist
	- Bisection method (week 36)
	- Newton's method (today)
	- Secant method (today)

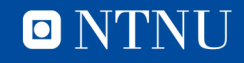

## **Newton's method**

- Last week: Numerical integration
	- We approximated  $f$  by constant, linear and quadratic functions
	- Can we do something similar to solve equations here?
	- A linear approximation to  $f(x)$ , based on Taylor expansion:

 $g(x) = f(x_0) + f'(x_0)(x - x_0)$ 

 $g(x) = 0$  solved by  $x = x_0 - f(x_0)/f'(x_0)$ 

- The linear approximation  $g(x)$  is exactly the tangent line
	- Interpretation: follow the tangents toward a zero!

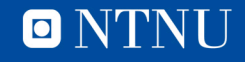

#### **Example**

$$
f(x) = \tan(e^{x^4}), \qquad f'(x) = \frac{4x^3e^{x^4}}{\tan(e^{x^4})}
$$

$$
x_1 = x_0 - f(x_0)/f'(x_0)
$$

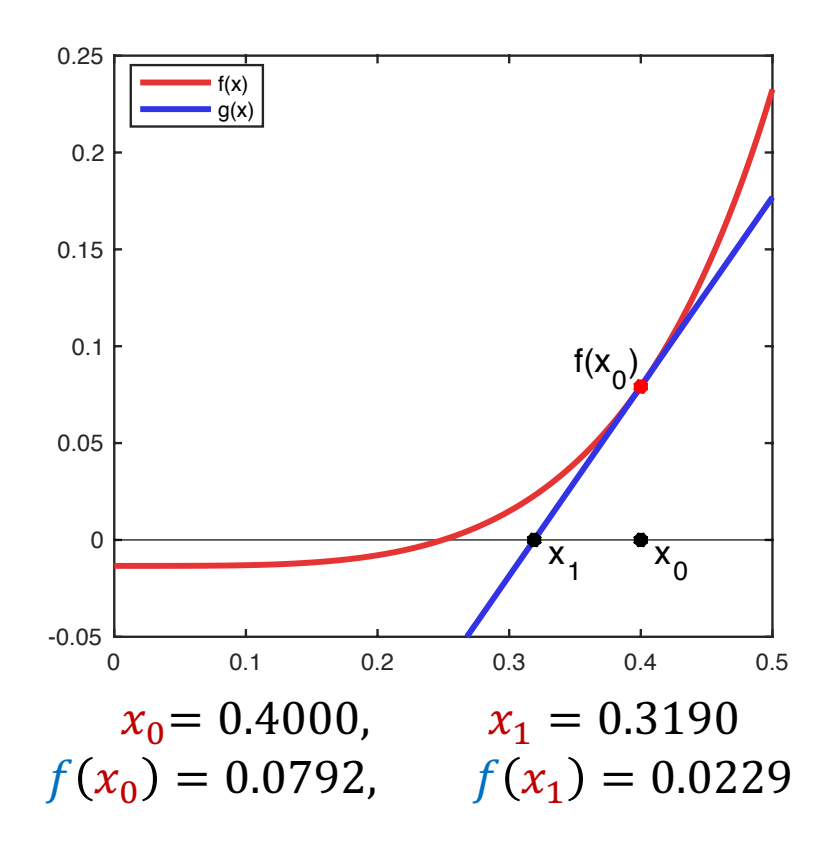

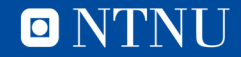

#### **Example**

$$
f(x) = \tan(e^{x^4}), \qquad f'(x) = \frac{4x^3 e^{x^4}}{\tan(e^{x^4})}
$$

$$
x_2 = x_1 - f(x_1) / f'(x_1)
$$

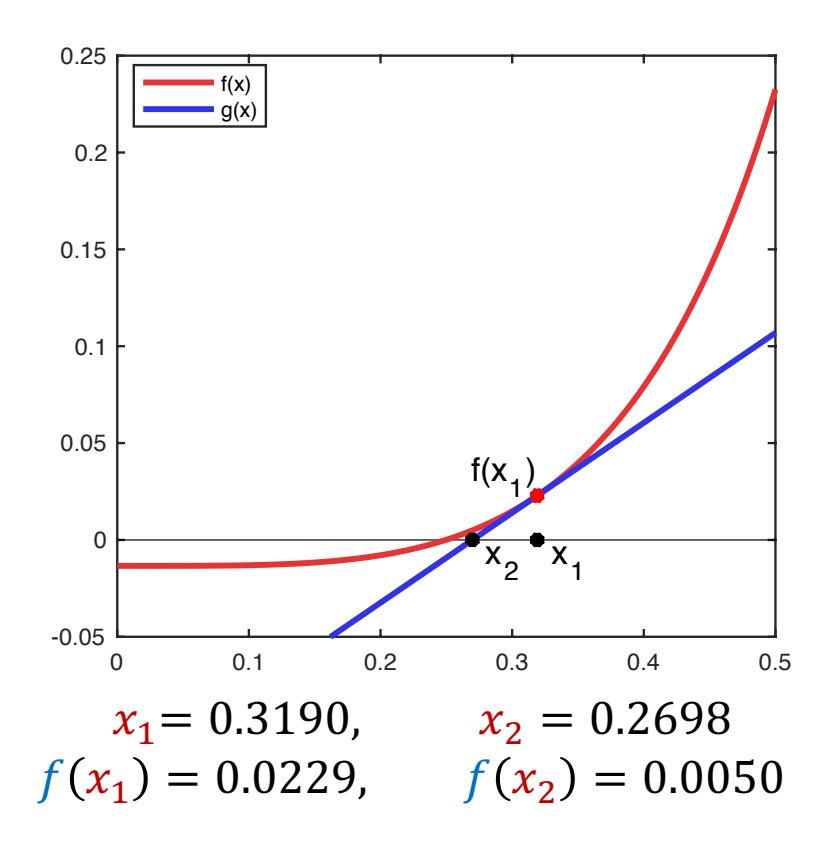

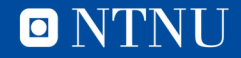

#### **Example**

$$
f(x) = \tan(e^{x^4}), \qquad f'(x) = \frac{4x^3e^{x^4}}{\tan(e^{x^4})}
$$

$$
x_3 = x_2 - f(x_2)/f'(x_2)
$$

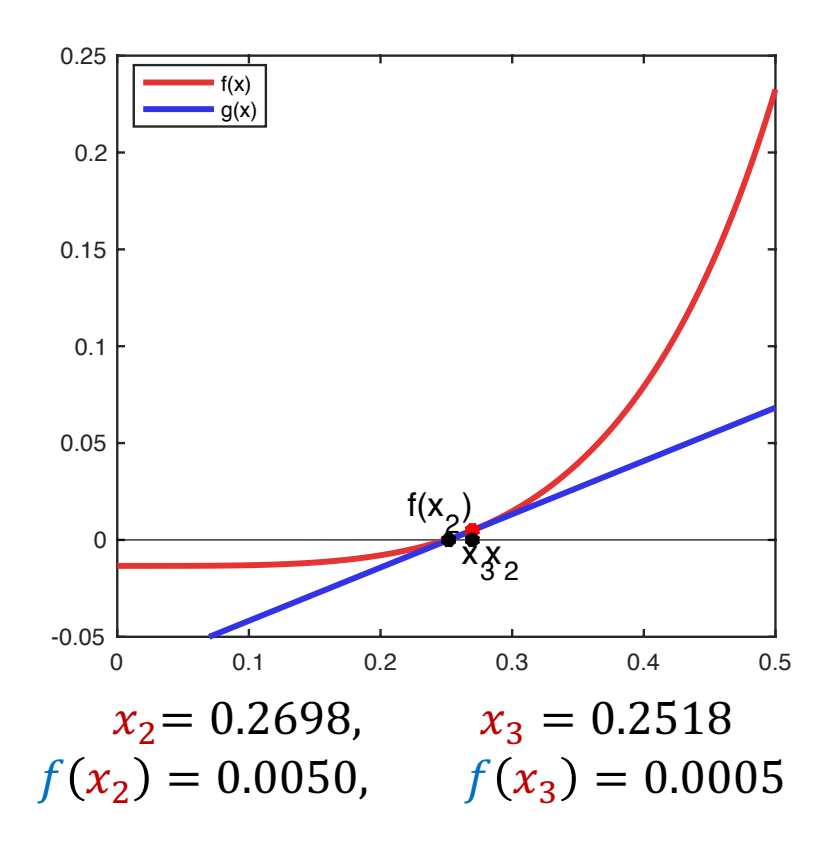

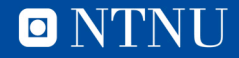

# **Stopping criteria**

• Updates are given by

 $x_{k+1} = x_k - f(x_k)/f'(x_k)$ 

– Unlike numerical integration, number of iterations is not set.

- When do we stop?
	- When iterations give sufficiently small improvements

 $|x_{k+1} - x_k| < \delta$ , possibly  $|x_{k+1} - x_k| < \delta |x_1 - x_0|$ 

– When the function value is small enough

 $|f(x_k)| < \epsilon$ , possibly  $|f(x_k)| < \epsilon |f(x_0)|$ 

– Or a combination of the two

 $|x_{k+1} - x_k| < \delta$  or  $|f(x_k)| < \epsilon$ 

- Typically, a combination is used
	- But at least one check must be there, otherwise we'll never stop!

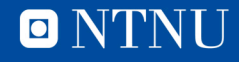

## **Implementation**

- Open-ended iterations with a criterion to check every iteration is perfect for a while loop
- Pseudocode:

```
X = ...epsilon = …
stop criterion = False
while stop criterion is False:
     x = x - f(x)/f'(x)stop criterion = bool(... < epsilon)
```
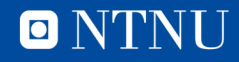

## **The secant method**

- Newton's method requires knowledge of  $f'(x)$ 
	- This is not always available.
- Use a finite difference approximation instead
	- Introduced in Exercise 1, not explicitly curriculum

$$
f'(x_k) \approx \frac{f(x_k) - f(x_{k-1})}{x_k - x_{k-1}}
$$

– Using this, we get:

$$
x_{k+1} = x_k - \frac{f(x_k)}{f'(x_k)} \approx x_k - f(x_k) \frac{x_k - x_{k-1}}{f(x_k) - f(x_{k-1})}
$$

- Example of a quasi-Newton method
	- A class of methods often used in practice, not curriculum

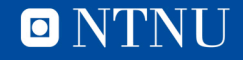

#### **Comparisons between three methods**

- We have seen three root finding methods so far:
	- Bisection method, Newton's method and secant method
	- When do you use one over the others?
- Algorithmic restrictions
	- Newton's method requires  $f'(x)$  in addition to  $f(x)$
- Safety of use
	- Bisection is safest
		- As long as  $f$  is continuous, it converges
	- Both Newton's method and the secant method can fail
		- Depending on the starting point, more about this next week
- Speed of convergence
	- Given that they work, Newton's method is fastest, followed by the secant method and, far behind, the bisection method.

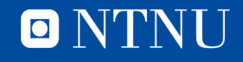

## **Newton's method in optimization**

- Optimization is the task of finding the minimum or maximum of a function  $f(x)$
- Basic knowledge: At an extreme point,  $f'(x) = 0$ .
- Use Newton's method on  $f'(x)$  to solve this:

$$
x_{k+1} = x_k - \frac{f'(x_k)}{f''(x_k)}
$$

• Very fast algorithm, when applicable

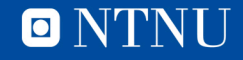

# **Summary**

- Newton's method is an algorithm for root finding
	- Starts from an initial guess and produces better and better guesses from there
- Simpson's method is a derivative-free version of Newton's method
- Implementing root finders is best done using while loops.
- Choose the algorithm that is appropriate to your problem
- Next week: convergence analysis

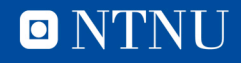

# Questions?

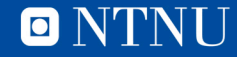